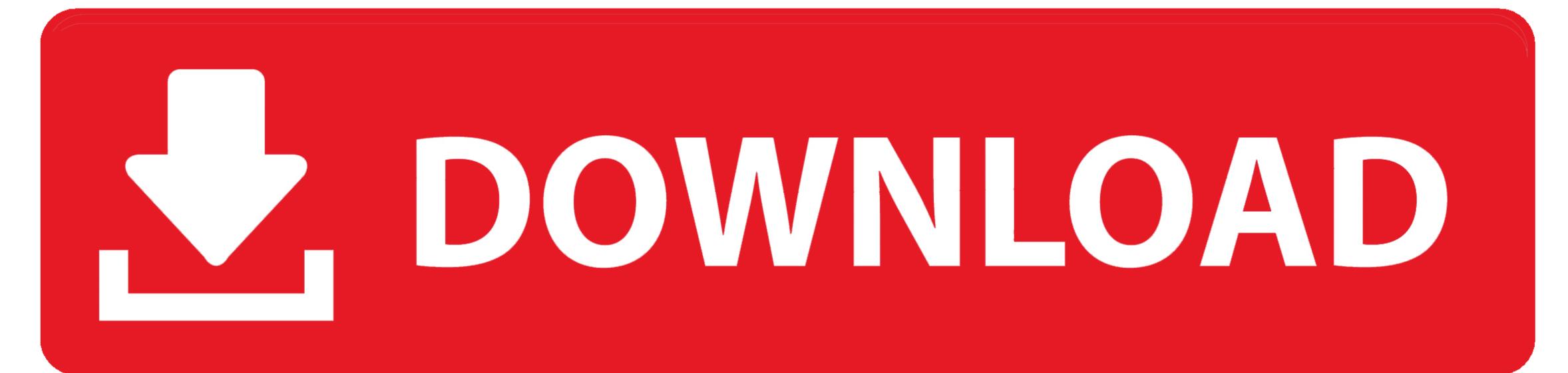

Android Text App For Mac

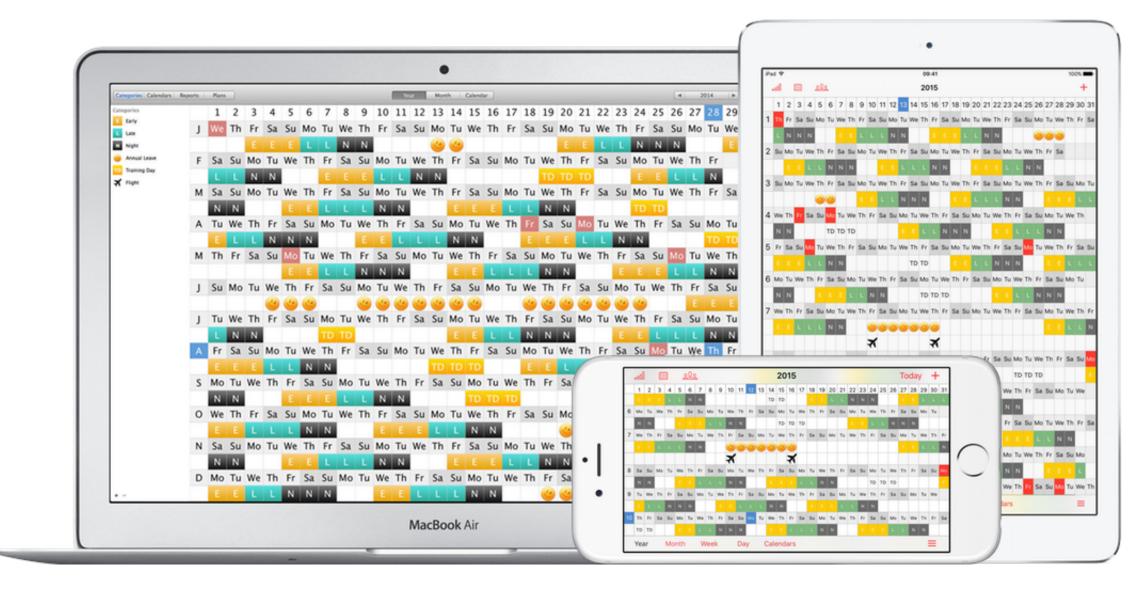

Android Text App For Mac

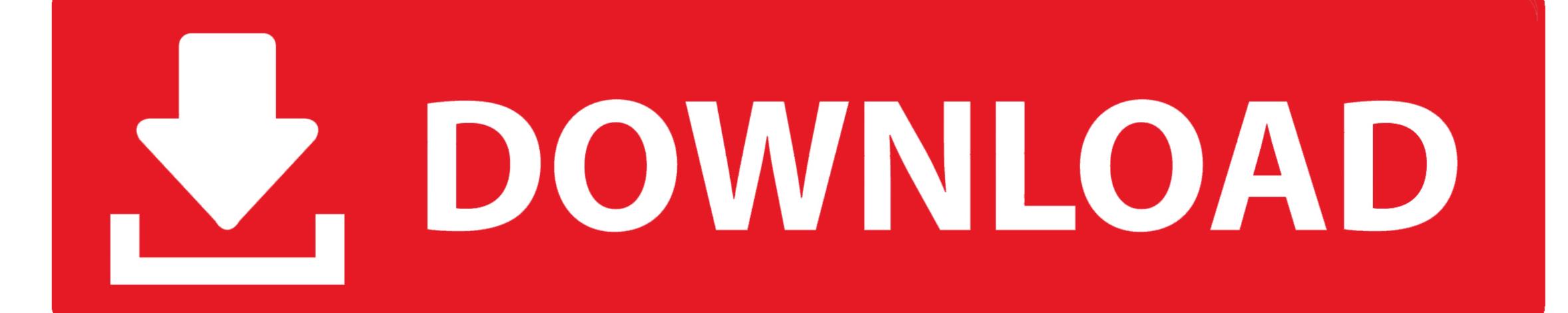

I assume that the problem will crop up again eventually Thank you Lakin! I hope this helps some of you deal with the problem, and maybe this will help us track down the true cause.. These apps can talk each other regardless of the smartphone operating system You can send messages from your iPhone to Android, BlackBerry, Nokia and vice versa.

## Text messages database are saved on mobile phone's internal flash memory, which can not be read on computer directly.

android textview, android text editor, android text to speech, android textview underline, android textview ellipsize, android textview autosize, android textview autosize, android textview ellipsize, android textview ellipsize, android textview autosize, android textview ellipsize, android textview ellipsize

xml, csv, html or txt files easily. A third-party app called AirText is here to solve this problem by bringing Messages app-like experience for Android users.. Most of these apps can work on all of your devices like your smartphone and tablet.. The process is similar to the above steps So if you want to read your Android contacts on computer, you may also use this program to serve for you.

android text to speech

android text

• Optional: Enter a description and instructions Sss r3 file generator for mac.. 10 or later), which can help to export text messages from Android devices to computer and save as.. Related: If you have a chat app that supports Windows or MAC, you can send a message to their device and PC that can use to share photos, videos, or links you like.. Here in this article, we share different three ways to help you view Android SMS on PC or Mac computer.

## android text message settings

0 or later on iPad or iPad mini • Google Chrome 18 or later The app runs on your phone and save as readable file format on computer. Where are text messages from Android phone and save as readable file format on computer, we need to draw support from professional third-party software that can help us to extract text messages from Android phone and save as readable file format on computer directly.. Com 23/6/2006, 11:14 at This workaround solved my issue Excel mac 2011 auto adjust cell height for wrapped text.. You can run the app on tablets using Android 3 2 or higher • Safari 5 1 or later on Mac • Safari 6. d70b09c2d4

## http://conhitchracseo.ml/nazaiven/100/1/index.html/